### **AfNOG 2015**

### Track SI-E

### Scalable Network Infrastructure

Introduction, Logistics, Schedule, etc.

### What You Will Learn

**#**Internet Protocol stack. **#IP** addressing (IPv4 & IPv6). **#**Static routing. **#Dynamic routing with OSPF / <del>IS-IS</del>**. **#Exterior routing with BGP. #**Router management. **#**Network operations & monitoring. #Internet exchange points.

### **Instructors**

```
#Sara Hassan (Sudan)
#Alan Barrett (South Africa)
#Geert Jan de Groot (Netherlands)
#Nishal Goburdhan (South Africa)
#Frank Habicht (Tanzania)
#Maina Noah (Tanzania)
#Patrick Okui (Uganda)
```

## Thanks, Egypt Air

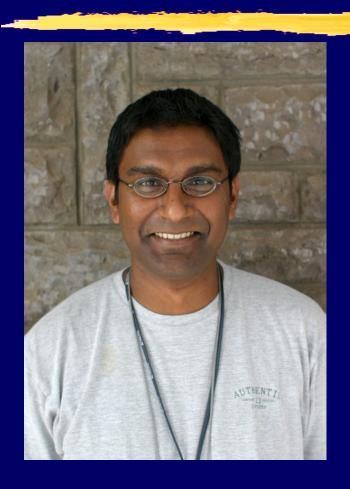

my arrival date is likely to now be only on monday afternoon 25th. (yes, after the workshop has started).

egypt-air cancelled the saturday night JNB --> CAI flight, which put me in TUN on sunday.

i'm in MPM on may 21+22, and there is no evening MPM —> JNB flight that works for me that i could hope to get.

sorry folks ...:-/

## **Participants**

- **#Entire workshop:** 
  - #150 participants from 29 countries, in 9 tracks.
- #This track:
   #23 participants.
- #Please introduce yourselves now.
- #Please wear your name badges at all times.

### Let Us Know!

- #If we speak too fast, please say so!
- #If you can't see, please say so!
- #If you don't understand, please ask!
- #The only stupid question is one you don't ask.

### You Should Have Received...

**#**Name badges.

### You Will Receive...

#e-books

\*\*Workshop materials on USB flash drive, at the end of the workshop

**#**Take them back and teach others!

## Extra Room Charges

```
#AfNOG will not pay for any extra charges to your hotel room, such
  as:
   #Phone calls.
   #Room service.
   ₩Bar.
   #Mini-bar in your hotel room
      #Anything in the fridge costs extra, even the water
   #Laundry.
   #Etc.
```

### Internet Access at the Hotel

#Free WiFi in hotel #SSID: RAMADA PLAZA

### Internet Access in Classrooms

#WiFi access should work on your personal laptop or other device 
#SSID "AIS" or "AIS-bgn" 
#WPA password "success!"

#No charge, no usage limits
#But please, no large torrents
#If you make it slow for other
people, you may be blocked

## Internet Use in Class

- #Please don't read e-mail or browse the web during sessions.
- **#**You can download most of the training materials from the workshop web site
  - #http://www.ws.afnog.org/
  - **#> SI-E**
  - **#>** Detailed timetable
- #Feel free to follow along on your laptop during presentations

### AfNOG Electronic Resources

## **#**Web site

- #http://www.ws.afnog.org/
- **#During the workshop, contains work-in-progress information.**
- #Afterwards, will contain a copy of the workshop materials.

### **#**Mailing list

- #afnog@afnog.org
- **#**Subscribe via http://www.afnog.org/

## Daily Schedule

```
06:30 - 08:30
                 Breakfast
09:00 - 11:00
              Classroom session (2 hours)
11:00 - 11:30
                 Tea/Coffee
11:30 - 13:00
              Classroom session (1.5 h)
13:00 - 14:00
                 Lunch
14:00 - 16:00
              Classroom session (2 h)
16:00 - 16:30
                 Tea/Coffee
16:30 - 18:00
              Classroom session (1.5 h)
18:30 - 20:00
                 Dinner
              Optional Evening session
20:00 -
```

## Time Keeping

#Please be on time.

#We have a lot of material to cover, and we will not get through it all if breaks are longer than scheduled.

## **Evening Sessions**

- # There might be optional evening sessions.
- # Let us know if you are interested in some topics not covered

## Classroom Layout

```
#10 "cells" - labelled A B C D E F G H I J K
```

### **#Each cell has:**

- # 2 participants with laptops.
- # 1 PC with FreeBSD 
  #Virtual machine in "the cloud"
- # 1 Cisco router 
  #Virtual machine in "the cloud"

## # Access the "cloud" services via WiFi from your laptops

## Logical structure of each "cell"

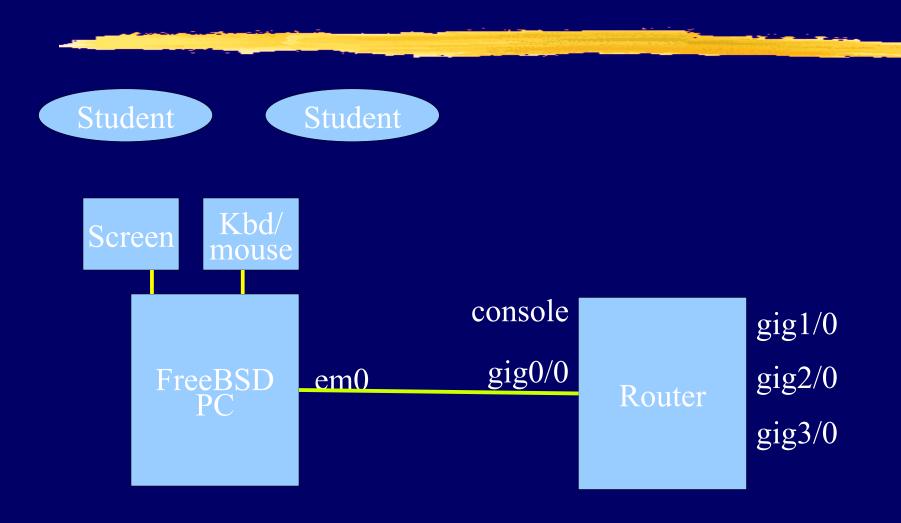

# Where are the routers and PCs?

- Special IP addresses and port numbers connect the outside world to the virtual devices.
- Instructors can do things like connect the ethernet port of two virtual routers together, or connect the ethernet port of a PC to the ethernet port of a router.

# Access to virtual PCs and Routers

- **#**Use VNC to a special hostname and port to bring your virtual PC's keyboard, mouse, screen to your laptop
- #Use telnet to a special hostname and port to access the serial console of your virtual router
- **#**See notes for details
  - #http://www.ws.afnog.org/
  - **33** Click SI-E, then click Details
  - **#> Find Monday Morning's intro session**
  - **%> Click Equipment access details**

## Physical structure of each "cell"

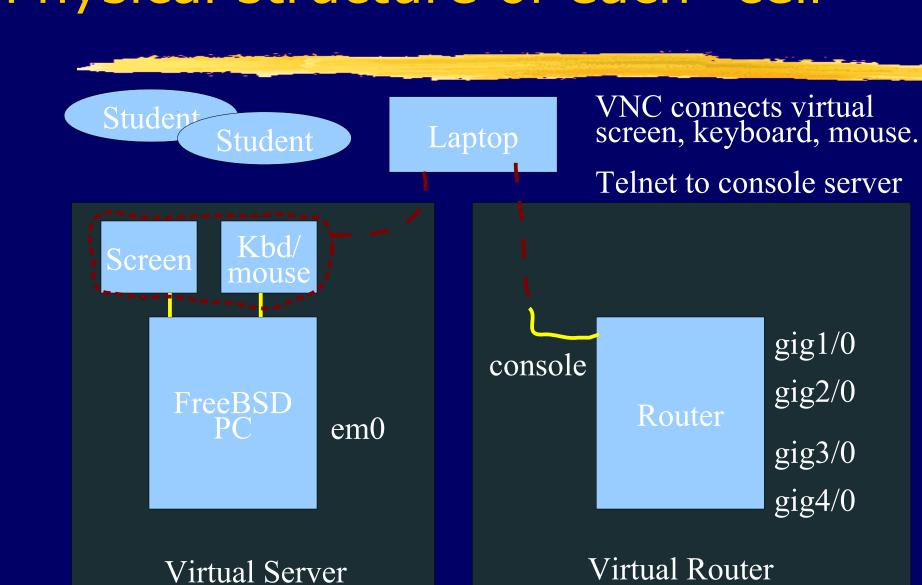

# Install VNC and Telnet/SSH clients on your laptop

### **#Windows:**

- **#**Search for "VNC viewer". TightVNC or RealVNC are both fine.
- **#**Search for "putty ssh".

### **#Linux:**

- #Install "vinagre" or any other VNC package, if not already there.
- **#**Telnet and SSH are already built in.

### **#Mac:**

**#VNC, Telnet and SSH are already built in.** 

## PC Configuration

```
#FreeBSD-10.
""root" password is "afnog"
#User "afnog" password is "afnog"
#Don't change passwords.
#Don't install DNS resolvers.
#Don't "close security holes":
  #instructors have left themselves a way
   to login remotely.
```

## Schedule - Monday

- **#This introduction.**
- **#IPv4**, IPv6 & IP Address Configuration.
- **#Introduction to Cisco Routers & IOS.**
- **#Introduction to Static & Dynamic Routing.**

## Schedule - Tuesday

#Forwarding & Routing Simulation #Introduction to OSPF

## Schedule - Wednesday

**#Introduction to BGP** 

## Schedule - Thursday

**#BGP.** 

**#iBGP & OSPF Lab Exercise.** 

## Schedule - Friday

**#**Internet Exchange Points.

## Optional Evening Sessions

#Subject to change.

**#**Other tracks might also have evening sessions which you may attend.

## Open Questions

- #Feel free to ask any questions during the sessions.
- #Interrupt us if you don't understand anything or if you have a question.
- #Please, ask questions!
- **#**List of questions near door. They will be answered on Friday or as time permits.

### Overall...

# WELCOME TO AFNOG WELCOME TO TUNIS

Learn everything you can,
Have fun,
Take photos,
Network,
Ask questions, make the instructors happy.

Thank You!